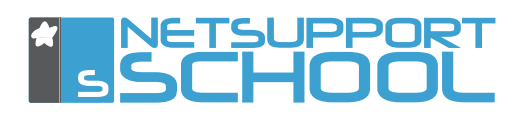

For many years teachers have had the upper hand in the classroom but, with the introduction of ICT into the curriculum, the situation in the 21st century classroom is rapidly changing.

Students, in many cases, due to their enthusiasm to embrace technology and their ability to accept and adapt to change, have a greater knowledge and command of the computers and technology available in the classroom. Teachers therefore face additional challenges in keeping lessons on track and managing the students and computers in the classroom.

With a proven track record built up over 25 years, NetSupport School helps teachers improve the efficiency of ICT teaching, thanks to its market-leading range of PC monitoring and real-time presentation tools.

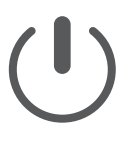

#### Power on and log on Computers.

From the teacher's computer, with one click, simultaneously switch on all of the computers in the classroom and log them in to save valuable time at the beginning of the lesson. At the end of the day, log out and power off all of the computers in the classroom.

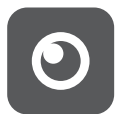

### Record student attendance.

Keep an accurate record of attendance and a history of student internet, application, instant messenger and keyboard activity during the lesson.

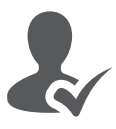

# Keep students on task and avoid distractions.

Stop students from being distracted while you teach them and keep them on task by restricting access to certain websites and applications. If necessary, stop students from using their computers altogether using the Lock Mouse and Keyboard feature.

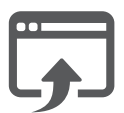

# Launch applications and websites for students.

Save time by launching applications or websites simultaneously on all student desktops. You can also provide students with shortcuts to all of the documents, folders, applications and web content they may require during the lesson using the Student Information bar.

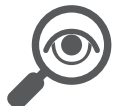

## Monitor all student activity in real time - visually and audibly

See and listen to what students are doing using intuitive thumbnail views of each student computer. Screenshots of a student's desktop can be captured to record their progress or highlight something that they should not be doing.

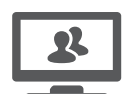

# Show students your desktop, a video or an application.

Demonstrate to students by showing them your screen, multimedia or highlight another student's work by showing their screen to the rest of the class.

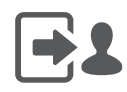

#### Easily share content with students.

Simply drag and drop files or folders to the student's desktop or document libraries. Alternatively, hand out and collect student work with each student's completed work being organised in their own individual folder.

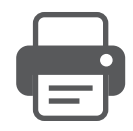

### Drive down costs by managing and Controlling Printer Access.

Save money and free up printing resources by controlling and monitoring printer usage, set thresholds and prevent students from sending duplicate output to the printer.

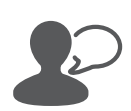

## Communicate effectively with students.

Send students a message, chat with them discreetly or collaborate as a group. Students can also request help from the teacher without alerting the rest of the class.

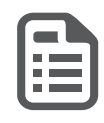

### Plan lessons and provide effective end of lesson review.

Plan lesson activities and provide students with a personalised journal summarising subject matter for future reference.

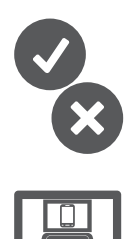

## Question and assess students.

Test students' comprehension and understanding using a range of audio, visual and text-based questions. Tests are auto marked and the results can be displayed to students. Use class surveys for instant feedback and conduct student and peer assessment with Question and Answer module.

# Support any mix of classroom technology

Interact with students using Windows PCs, laptops, Chromebooks, Android and Apple iOS tablets, and with compatible sister product NetSupport Assist, Mac and Linux systems. A free tablet version for teachers delivers greater mobility for teachers or their assistants around the classroom.

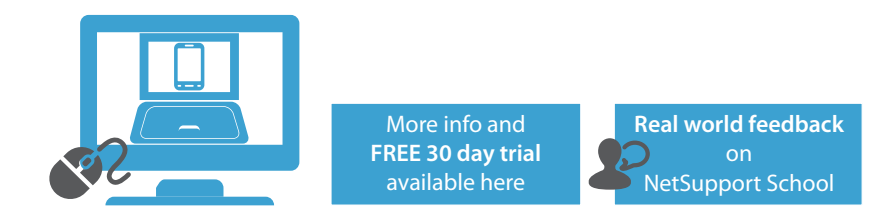